#### Cataloging Limited for LIS Programs WorldShare Record Manager

#### **Chelsea Dalgord**

Senior Product Analyst, Metadata & Digital Services

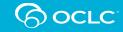

# **Highlighted features**

- Student activities
  - Create a bibliographic record and save to the Saved In-Progress file
  - Record editing in the Saved In-Progress file
  - Search and view WorldCat bibliographic records and authority records
- Faculty activities
  - Searching the Saved In-Progress file
  - Viewing and printing records
  - Deleting records from the Saved In-Progress file

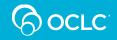

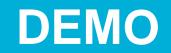

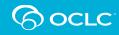

#### **Create a record and save to Saved In-Progress**

| Create Record                                                                                                    | ×                        |                  |                                    |                                                                  |              |
|----------------------------------------------------------------------------------------------------|--------------------------|------------------|------------------------------------|------------------------------------------------------------------|--------------|
| Record Editor   MARC 21 View  Text View                                                                                                    | Сгеа                     | te Record (Book) |                                    |                                                                  |              |
| Format O AACR2<br>RDA                                                                                                    | Print<br>- Bil           | Edit ▼ Record ▼  |                                    | d to WorldCat<br>d and Set WorldCat Holding                      |              |
| Material Type Template     Book       Constant Data Record     No constant data record       Name     Automatically applies the constant data to the new bibliographic |                          |                  | nam    Save and L                  | bliographic Record<br>.ock Bibliographic Record<br>ogress Record |              |
| record.                                                                                                    |                          |                  | TS666 <b>\$b \$e rda \$c</b> TS666 |                                                                  |              |
|                                                                                                    | Create Cancel            |                  | Sh Sb                              | Save Bib Record — In P                                           | rogress      |
|                                                                                                    | Create Record            |                  | \$b                                | Workflow Status<br>My Status                                     | In Process 🗸 |
|                                                                                                    | Export Lists     Toolbox | *                | MAIN                               |                                                                  |              |
|                                                                                                    |                          |                  |                                    |                                                                  | Save         |

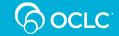

### **Record editing**

| Edit MARC: Saved - In Progress: 1                                      |                                                                                                  |  |  |  |  |  |  |
|------------------------------------------------------------------------|--------------------------------------------------------------------------------------------------|--|--|--|--|--|--|
|                                                                        | Edit MARC: Saved - In Progress: 1                                                                |  |  |  |  |  |  |
| Print     Edit ▼     Record ▼     Advanced Action     Save ▼           | Print     Edit •     Record •     Advanced Action   Save •                                       |  |  |  |  |  |  |
| OCLC Number: New No holdings information available                     | The controlled heading is associated with more than one authority record.                        |  |  |  |  |  |  |
|                                                                        | OCLC Number: New No holdings information available                                               |  |  |  |  |  |  |
| Save File Number 1                                                     |                                                                                                  |  |  |  |  |  |  |
| Source Workform Workflow Status In Process V My Status Chelsea Dalgord | Save File Number 1                                                                               |  |  |  |  |  |  |
| ✓ Saved - In Progress Record                                           | Source Workform Workflow Status In Process V My Status Chelsea Dalgord                           |  |  |  |  |  |  |
| · · · · · · · · · · · · · · · · · · ·                                  |                                                                                                  |  |  |  |  |  |  |
| LDR nam a                                                              |                                                                                                  |  |  |  |  |  |  |
|                                                                        | LDR nam a                                                                                        |  |  |  |  |  |  |
| P Record Status n - New record                                         | 008 230613s2021 enk 000 0     d                                                                  |  |  |  |  |  |  |
| Type of Record a - Language material                                   | + 040 TS666 <b>\$b \$e</b> rda <b>\$c</b> TS666                                                  |  |  |  |  |  |  |
| Bibliographic Level     m - Monograph/Item                             |                                                                                                  |  |  |  |  |  |  |
| Type of Control T' - No specified type of control                      | 020 9781509881581 <b>\$q</b> (pbk.)                                                              |  |  |  |  |  |  |
| Encoding Level     T' - Full level                                     | 041   Sh \$b                                                                                     |  |  |  |  |  |  |
| Descriptive Cataloging Form     a - AACR2                              |                                                                                                  |  |  |  |  |  |  |
|                                                                        |                                                                                                  |  |  |  |  |  |  |
| Done Cancel                                                            |                                                                                                  |  |  |  |  |  |  |
|                                                                        | 049 MAIN                                                                                         |  |  |  |  |  |  |
|                                                                        | 100 1 Flanders, Judith.                                                                          |  |  |  |  |  |  |
| 008 230613         000 0     d                                         | 245 1 2 A place for everything: Sb the curious history of alphabetical order Sc Judith Flanders. |  |  |  |  |  |  |
| • 040 TS666 <b>\$b \$e</b> rda <b>\$c</b> TS666                        |                                                                                                  |  |  |  |  |  |  |
|                                                                        |                                                                                                  |  |  |  |  |  |  |
|                                                                        |                                                                                                  |  |  |  |  |  |  |
|                                                                        | 264 4 Sc ©2020                                                                                   |  |  |  |  |  |  |
|                                                                        |                                                                                                  |  |  |  |  |  |  |

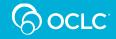

|                |                        |                                                                          | Edit MARC: Saved - In Progress: 1                                           |            |        |     |                                                                                                    |  |
|----------------|------------------------|--------------------------------------------------------------------------|-----------------------------------------------------------------------------|------------|--------|-----|----------------------------------------------------------------------------------------------------|--|
|                |                        |                                                                          |                                                                             | Edit 🕶     | Record | d 🕶 | Advanced Action Save -                                                                                   |  |
| Record editing |                        |                                                                          | V The controlled heading is associated with more than one authority record. |            |        |     |                                                                                                    |  |
|                |                        |                                                                          |                                                                             | LDR        |        | ÷   | nam a                                                                                                    |  |
| Edit LC: Inf   | formation organization |                                                                          |                                                                             | 008        |        | Þ   | 230613s2021 enk 000 0     d                                                                              |  |
| Print          | Edit - Record -        | Copy Authority Data Save -                                               | +                                                                           | 040        |        |     | TS666 <b>\$b \$e</b> rda <b>\$c</b> TS666                                                                |  |
| Conjed         | the authority data.    |                                                                          | ÷.                                                                          | 020        |        |     | 9781509881581 \$q (pbk.)                                                                                 |  |
| U Copica       |                        |                                                                          | ÷                                                                           | 041        |        |     | \$h \$b                                                                                                  |  |
| Clear Select   | iono                   |                                                                          | T<br>U                                                                      | 050        |        |     |                                                                                                    |  |
| Clear Select   |                        |                                                                          | ÷<br>+                                                                      | 090        |        |     | \$b                                                                                                    |  |
|                | LDR                    | nz n                                                                     | †<br>+                                                                      | 049        |        |     | MAIN                                                                                                    |  |
|                | 001                    | oca04945253                                                              | †<br>+                                                                      | 100        | 1      | Þ   | Flanders, Judith.                                                                                        |  |
|                | 005                    | 19990315111941.8                                                         | ↑<br>↓<br>↑                                                                 |            | 1 2    |     | A place for everything: <b>\$b</b> the curious history of alphabetical order <b>\$c</b> Judith Flanders. |  |
|                | 008                    | 990212i  anannbab   a ana                                                | +                                                                           | 246        |        |     |                                                                                                    |  |
| □ ↓            | 010                    | sh 99001059                                                              | ÷                                                                           | 250<br>264 | 4      |     | \$c ©2020                                                                                                |  |
|                | 040                    | DLC \$b eng \$c DLC                                                      | †<br>↓                                                                      | 300        |        |     | \$b \$c                                                                                                  |  |
|                | 053                    | Z666.5                                                                   | Ť<br>+                                                                      | 336        |        | •   | \$b \$2                                                                                                  |  |
|                | 150                    | Information organization                                                 | ↑<br>↓<br>↓                                                                 | 337<br>338 |        |     | \$b \$2<br>\$b \$2                                                                                       |  |
|                | 450                    | Information storage and retrieval                                        | †<br>+                                                                      | 490        |        |     | \$x \$v                                                                                                  |  |
|                | 450                    | Organization of information                                              | †<br>+                                                                      | 546        |        |     | \$b                                                                                                    |  |
|                | 550                    | Information science Sw g                                                 | ↑<br>↓<br>↑                                                                 | 5  <br>650 |        |     | Information organization.                                                                                |  |
|                | 550                    | Information storage and retrieval systems                                | *<br>*<br>+                                                                 | 650        | 0      |     | Alphabetizing \$x History.                                                                               |  |
|                | 670                    | Work cat.: 98-53625: Taylor, A.G. The organization of information, 1999. | ↑<br>↓                                                                      | 7          |        |     | \$e \$4                                                                                                  |  |
| -              |                        |                                                                          | Ť.                                                                          | 7          |        |     | \$e \$4                                                                                                  |  |
|                |                        |                                                                          | +<br>+                                                                      | 856        | 4      |     | \$u                                                                                                    |  |
|                |                        |                                                                          | Ť                                                                           | 8          |        |     | \$v                                                                                                    |  |

### **Reformat, validate and save**

|                                                                                                    | Edit MARC: Saved - In Progress: 1                                                              |
|----------------------------------------------------------------------------------------------------|------------------------------------------------------------------------------------------------|
| Edit MARC: Saved - In Progress: 1                                                                          | Print     Edit •     Record •     Advanced Action     Save •                                   |
| Print     Edit •     Record •     Advanced Action     Save •                                               | Saved the bibliographic record saved in-progress record 1.                                     |
| Unable to validate record.<br>Fix 1 error(s) and try again.                                                | OCLC Number: New No holdings information available                                             |
| OCLC Number: New No holdings information available                                                         |                                                                                                |
|                                                                                                    | Save File Number 1         Source Workform       Workflow Status In Review           My Status |
| Save File Number 1                                                                                         | Saved - In Progress Record                                                                     |
| Source Workform Workflow Status In Process V My Status Chelsea Dalgord                                     | LDR Inami                                                                                      |
| ✓ Saved - In Progress Record                                                                               | 008 230613s2021 enk 000 0     d                                                                |
| LDR nam n                                                                                                  | TS666 \$b eng \$e rda \$c TS666                                                                |
| 008 230613s2021 enk 000 0     d                                                                            | 1 020 9781509881581 <b>\$q</b> (pbk.)                                                          |
| •         040         TS666 \$b eng \$e rda \$c TS666                                                      |                                                                                                |
| Invalid relationship - when 1st \$e in 040 is equal to rda, then Descriptive Cataloging Form (Leader/18) m | ust equal c or i.                                                                              |
| ↑ 020 9781509881581 <b>\$q</b> (pbk.)                                                                      |                                                                                                |
| ↑ 020 1509881581 \$q (pbk.)                                                                                |                                                                                                |
| ↑ 090 Sb                                                                                                   |                                                                                                |
| 1 049 MAIN                                                                                                 |                                                                                                |
| 100 1 Flanders, Judith.                                                                                    |                                                                                                |

### Search bibliographic records

| WorldShare <sup>*</sup>                                               |                                                                                                    |                                                                                                    | Edit 1099619     | 634            |             |                                                                                         |
|-----------------------------------------------------------------------|----------------------------------------------------------------------------------------------------|----------------------------------------------------------------------------------------------------|------------------|----------------|-------------|-----------------------------------------------------------------------------------------|
| Metadata Analytics                                                    |                                                                                                    |                                                                                                    | Print            | Edit -         | Record -    | Advanced Action Save -                                                                  |
|                                                                       | Search: Keyword = information o                                                                                                    | rganization in libraries (All WorldCat)                                                                                                    |                  |                |             |                                                                                         |
| Search<br>Data Type<br>Bibliographic Records<br>Scope<br>All WorldCat | Hide Facets      Ids      Ids |                                                                                                    | Digital Curation | OCLC Numbe     | r: 10996196 | 34       WorldCat Holdings         My Library: O Not Held         Other Libraries: 52   |
| Keyword V                                                             | Spanish 472                                                                                                    | Sort by Relevance                                                                                                    | Other Record     | ords Linked to | Work 51054  | 486785 (10)                                                                             |
| Term(s)                                                               | Danish 396                                                                                                    | Permanence of paper for publications and documents in libraries and arc     hubble in the second second secon | 💂 Bibliograph    | hic Record     |             |                                                                                         |
| information organization in lit<br>Search Clear                       | <u>Show More</u><br>← Format                                                                                                    | by National Information Standards Organization (U.S.); American National Stanc<br>Print book, English<br>Publisher: Bethesda, Md. : NISO Press, ©1993.                                                                                                    | Clear Select     | tions          |             |                                                                                         |
| Advanced Search                                                       | Archival Material 28359     Downloadable Archival                                                                                                    | ISBN#: 1880124009 (alk. paper)                                                                                                    |                  | LDR            | •           | cam Mi                                                                                  |
| X Close All Tabs                                                      | Material 26541                                                                                                    | Series: <u>National information standards series</u><br>DLC, DLC   eng   Full, OCLC#: 27429331                                                                                                    |                  |                |             |                                                                                         |
| Search: Keyword = information<br>organization                         | Book 24335 eBook 8994                                                                                                    | <u>Open Details</u>                                                                                                    |                  | 001            |             | 1099619634                                                                              |
| Create Record                                                         | ate Record Print Book 8519<br>Microform 3921<br>Cord Work Lists Thesis/Dissertation                                                                                                    | <ul> <li>State-of-the-art of information technologies in libraries in the Nordic court<br/>by NORDINFO (Organization); European Commission</li> <li>Print book, English</li> <li>Publisher: Luxembourg : European Commission, 1997.</li> </ul>                                                                                                    |                  | 005            |             | 20230130122920.2                                                                        |
| Record Work Lists Export Lists                                        |                                                                                                    |                                                                                                    |                  | 008            | )           | 180507s2019 paua ob 001 0 eng d                                                         |
| Toolbox                                                               | Manuscript 182     Visual material 8324                                                                                                    | ISBN#: 9282787273 (alk. paper)<br>ISSN#: 1018-5593                                                                                                    |                  | 006            | •           | mod                                                                                     |
| User Preferences                                                      | Downloadable Visual                                                                                                    | Series: 1018-5593, Libraries in the information society.                                                                                                    |                  |                |             |                                                                                         |
| Request ID(s)<br>8HP-PKNA-SFM                                         | Material 8310                                                                                                    | DLC, DLC   eng   Full, OCLC#: 53483855                                                                                                    |                  | 007            | •           | cr  n                                                                                   |
| UFQ-SF3P-SMH<br>R4M-YFHU-LXS<br>Copy Request ID(s)                    | Computer File Digital                                                                                                    | Open Details                                                                                                    | □ +              | 010            |             | 2018009902                                                                              |
| ▶ My Labels                                                           | Article 977                                                                                                    | Information and documentation : RFID in libraries. Part 1, Data elements.<br>implementation                                                                                                    |                  |                |             |                                                                                         |
|                                                                       | Downloadable Article<br>835                                                                                                    | by International Organization for Standardization - First edition                                                                                                    |                  | 040            |             | VT2 \$b eng \$c VT2 \$d OCLCO \$d OCLCF \$d OCLCQ \$d UKAHL \$d DST \$d OCLCO \$d OCLCQ |
| My Files                                                              | Print Article 140 Manuscript 2                                                                                                    | Publisher: Geneva, Switzerland : ISO, 2011                                                                                                    | □ 1              | 019            |             | 1300636795 <b>\$a</b> 1303382111                                                        |
|                                                                       | Show More                                                                                                    | Series: <u>International standard ;, ISO 28560-1:2011(E)</u><br>MOL, MOL   eng   Full, OCLC#: 1379241471                                                                                                    | - +              |                |             |                                                                                         |
|                                                                       | ✓ Year                                                                                                    | <u>Open Details</u>                                                                                                    |                  | 020            |             | 9781522569213 <b>\$q</b> (hardcover)                                                    |
|                                                                       | <ul> <li>2014 1413</li> <li>2013 1262</li> </ul>                                                                                                    | Digital curation : breakthroughs in research and practice                                                                                                    | 0 1              | 020            |             | 1522569219                                                                              |
|                                                                       | 2013 1262                                                                                                    | by Information Resources Management Association                                                                                                    | - *              |                |             |                                                                                         |
|                                                                       | 2015 1207                                                                                                    | Publisher: Hershey, PA : IGI Global, [2019]                                                                                                    |                  | 020            |             | \$z 9781522569220 \$q (ebook)                                                           |
|                                                                       | 2009 1175 Show More                                                                                                    | ISBN#: 9781522569213 (hardcover)           VT2, VT2   eng   Min, OCLC#: 1099619634                                                                                                    | 0 1              | 020            |             | 1522569227                                                                              |
|                                                                       | - Author                                                                                                    | Open Details                                                                                                    | • <b>†</b>       |                |             |                                                                                         |
|                                                                       |                                                                                                    |                                                                                                    |                  | 020            |             | 9781522569220                                                                           |

## **Searching Saved – In Progress**

| ⊘ WorldS | hare" |
|----------|-------|
|----------|-------|

WorldShare<sup>\*</sup>

|                                                           |                                                                                                    | vvoridShare                                 |                                                                                                    |
|-----------------------------------------------------------|----------------------------------------------------------------------------------------------------|---------------------------------------------|----------------------------------------------------------------------------------------------------|
| Metadata Analytics                                        |                                                                                                    | Metadata Analytics                          |                                                                                                    |
| ✓ Record Manager                                          | Search: Save File Number = * (Saved - In Progress)                                                                                                    | Analytics                                   |                                                                                                    |
| Search<br>Data Type                                       | Results 1 - 4 of 4                                                                                                    | ✓ Record Manager Search                     | Search: My Status = chelsea dalgord (Saved - In Progress)                                                                                                    |
| Bibliographic Records                                     | Bibliographic Records   Sort by Save File Number                                                                                                    |                                             | Results 1 - 3 of 3 💭                                                                                                    |
| Scope<br>Saved - In Progress                              | A place for everything: the curious history of a                                                                                                    | Bibliographic Records                       | Sort by Save File Number ▼                                                                                                    |
| Save File Number  Term(s)                                 | Creator Flanders, Judith. Save File Number 1<br>Action Status 🤣 Validate                                                                                                    | Saved - In Progress V<br>Index<br>My Status | A place for everything: the curious history of alphabetical order Judith Flanders.<br>Creator Flanders, Judith. Save File Number 1 Modified TS666, 2023-06-13 Workflow Status In Review Source Workform My Status Chelsea Dalgord<br>Action Status 🧭 Validate          |
| Search Clear                                              | Wendy Red Star : delegation / featuring contrit           Creator Red Star, Wendy, 1981- artist. https://isn           My Status Chelsea Dalgord           Yellow book star / featuring John Smith | abalaaa dalgard                             | Wendy Red Star : delegation / featuring contributions by Jordan Amirkhani, Julia Bryan-Wilson, Josh T. Franco, Annika K. Johnson, Layli Long Soldier,                                                                                                    |
| Search: Save File Number = *<br>(Saved - In Progress)     |                                                                                                    | X Close All Tabs                            | Creator Red Star, Wendy, 1981- artist. https://isni.org/isni/0000000445377389 Save File Number 2 Modified TS666, 2023-06-13 Workflow Status In Proce<br>My Status Chelsea Dalgord                                                                                      |
| Create Record Record Work Lists                           | Contributor Amirkhani, Jordan, contributor.&nbs<br>Save File Number 3 Modified TS666, 2023-06-                                                                                                    | Search: My Status = chelsea                 | Yellow book star / featuring John Smith                                                                                                    |
| Export Lists                                              | Record for testing<br>Creator Flanders, Judith. Save File Number 5                                                                                                    | Create Record                               | Contributor Amirkhani, Jordan, contributor. Bryan-Wilson, Julia, contributor. Franco, Josh T., contributor. Johnson, Annika K., contributor.&nbs<br>Save File Number 3 Modified TS666, 2023-06-13 Workflow Status In Process Source Workform My Status Chelsea Dalgord |
| Toolbox<br>User Preferences                               |                                                                                                    | Record Work Lists Export Lists              |                                                                                                    |
| Request ID(s)<br>F3M-KTND-T8H                             |                                                                                                    | Toolbox                                     | Results 1 - 3 of 3 🖉                                                                                                    |
| 3A4-LXTR-UR4<br>SYR-2GRH-YDD<br><u>Copy Request ID(s)</u> | Results 1 - 4 of 4 🛛 💭                                                                                                    | User Preferences                            |                                                                                                    |
| ▶ My Labels                                               |                                                                                                    | Request ID(s)                               |                                                                                                    |

and the second

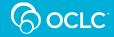

# Viewing, printing and deleting

|                                                                                                    | e"      |                                                |                                    |  |  |
|----------------------------------------------------------------------------------------------------|---------|------------------------------------------------|------------------------------------|--|--|
| Edit MAR Concerned - In Progress: 1                                                                                                    |         |                                                |                                    |  |  |
| Print         Edit •         Record •         Advanced Action         Save •                                                                                                    | alytics |                                                |                                    |  |  |
| OCLC Number: New No holdings information available                                                                                                    |         | Edit MARC: Saved - In Pro                      | gress: 1                           |  |  |
|                                                                                                    |         | Print Edit -                                   | Record → Advanced Action Save →    |  |  |
|                                                                                                    | ~       |                                                | Derive Bibliographic Record        |  |  |
| Save File Number 1                                                                                                    |         | OCLC Number                                    | Change Material Type 🕨             |  |  |
| Source Workform Workflow Status In Review  My Status Chelsea Dalgord                                                                                                    | ~       |                                                | Control All Headings               |  |  |
| Saved - In Progress Record                                                                                                    |         |                                                | Add Equivalent Subject Headings    |  |  |
| LDR 🕨 nam i                                                                                                    |         |                                                | Reformat                           |  |  |
|                                                                                                    |         | Save File Number 1                             | Validate                           |  |  |
| 008 230613s2021 enk 000 0     d                                                                                                    |         | Source Workform Workf                          | Send to hatus Chicea Dalgord       |  |  |
| •         040         TS666 \$b eng \$e rda \$c TS666                                                                                                    | _       | <ul> <li>Saved - In Progress Record</li> </ul> | Delete Bib Record - In Progress Jm |  |  |
| ↑ 020 9781509881581 \$q (pbk.)                                                                                                    |         | <ul> <li>Saved - III Progress Reci</li> </ul>  | Release Lock                       |  |  |
| 1509881581 <b>\$q</b> (pbk.)                                                                                                    | I Tabs  | LDR                                            | nam i                              |  |  |
| \$b                                                                                                    |         | 008                                            | ▶ 230613s2021 enk 000 0     d      |  |  |
| 1 049 MAIN                                                                                                    |         |                                                |                                    |  |  |
| 100 1 Flanders. Judith.                                                                                                    |         | • 040                                          | TS666 \$b eng \$e rda \$c TS666    |  |  |
| 1     2     A place for everything: Sb the curious history of alphabetical order \$c Judit                                                                                                    | h F     | 020                                            | 9781509881581 <b>\$q</b> (pbk.)    |  |  |
| 264 4 Sc ©2020                                                                                                    |         | 1 020                                          | 1509881581 <b>\$q</b> (pbk.)       |  |  |
| 336   text \$b txt \$2 rdacontent                                                                                                    |         | 1 090                                          | \$b                                |  |  |
| 1   337   still image \$b sti \$2 rdacontent                                                                                                    |         | 030                                            |                                    |  |  |
| 1   338   Image: state in the image: state in the imag |         | 049                                            | MAIN                               |  |  |
| 650 0 Information organization.                                                                                                    |         | 100 1                                          | Flanders, Judith.                  |  |  |
| 1 650 0 Alphabetizing \$x History.                                                                                                    |         |                                                |                                    |  |  |

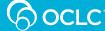

#### Thank you!

#### **Chelsea Dalgord**

Senior Product Analyst, Metadata & Digital Services

**RM-Product@oclc.org** 

## Because what is known must be shared.<sup>sm</sup>

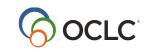